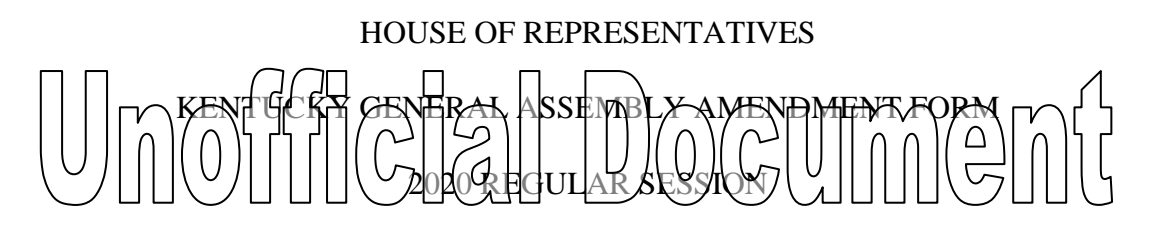

Amend printed copy of **HB 137/HCS 1**

On page 2, delete line 27;

On page 3, delete lines 1 through 8;

On page 3, line 9, delete A"*(14)*" and insert in lieu thereof "*(12)*";

On page 3, line 10, delete "*(15)*" and insert in lieu thereof "*(13)*";

On page 3, delete lines 16 through 18;

On page 3, line 19, delete "*(17)*" and insert in lieu thereof "*(14)*";

On page 3, line 21, delete "*(18)*" and insert in lieu thereof "*(15)*";

On page 3, line 24, delete "*(19)*" and insert in lieu thereof "*(16)*";

On page 3, line 25, delete "*(20)*" and insert in lieu thereof "*(17)*";

On page 7, line 21, after "*2,*" delete "*7, 9, 17, and 21*" and insert in lieu thereof "*7, 15, and* 

*19*";

On pages 14 through 16, delete Sections 8 and 9 in their entirety and renumber subsequent sections;

On page 18, line 22, after "*Section*" delete "*12*" and insert in lieu thereof "*10*"; On page 19, line 13, after "*Section*" delete "*21*" and insert in lieu thereof "*19*"; On page 20, line 7, after "*Section*" delete "*21*" and insert in lieu thereof "*19*"; On page 20, line 8, after "*Section*" delete "*13*" and insert in lieu thereof "*11*"; On page 32, line 26, after "*Section*" delete "*12*" and insert in lieu thereof "*10*";

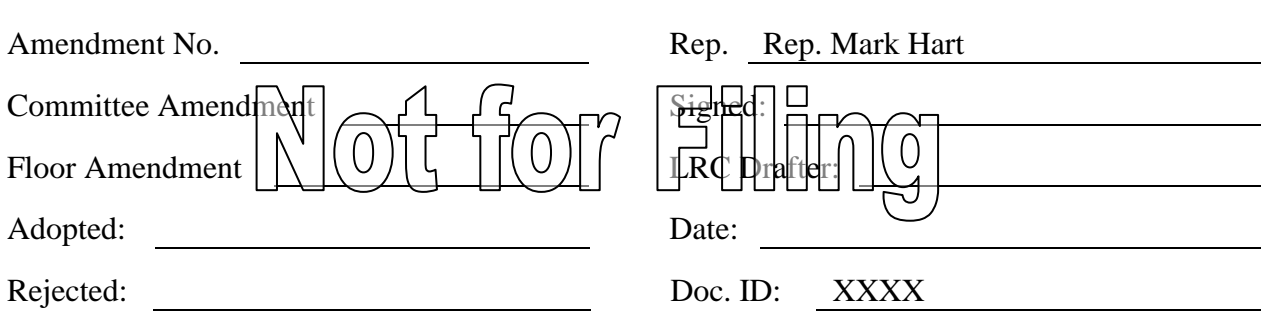

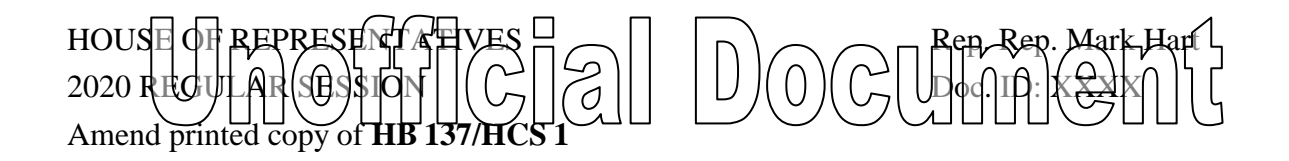

On page 46, line 16, after "*Section*" delete "*33*" and insert in lieu thereof "*31*"; On page 46, line 119, after "*Section*" delete "*33*" and insert in lieu thereof "*31*"; On page 47, line 25, after "*contests*" delete "*or online poker*"; On page 48, line 14, after "*contests*" delete "*or online poker*"; On page 50, line 2, after "*contests*" delete "*or online poker*"; On page 52, line 1, after "*contests*" delete "*or online poker*";